# **ЕКОНОМІЧНІ науки**

УДК 330.131.7:316.662.5:331.109

*Ю. В. Руль*

*Н. Ю. Руль* 

*Міжрегіональна Академія управління персоналом, м. Київ*

## **МЕТОДИКА ОПТИМІЗАЦІЇ ПРИЙНЯТТЯ РІШЕНЬ**

#### Наукові праці МАУП, 2014, вип. 2(41), с. 122–127

*Запропоновано нову процедуру оптимізації рішень, що залежать від низки змінних. Методика може бути використана у будь-якій сфері діяльності людини, у якій змінні формують бажаний ефект. У прикладах наведені комп'ютерні програми та настанови до їх використання, що значно спрощує розрахунки і досягнення мети оптимізації. Для ілюстрації методу використано приклад із сфери аліментарної валеології.* 

Оптимізацію рішень в умовах невизначеності і ризику пропонується проводити як із залученням графічних методів, так і математичного аналізу [5, *88–92*]. За деякими даними, найкращим підходом до аналізу вигід і витрат є підхід через аналіз ризиків, тому що в даних завжди є певна невизначеність [3, *195–196*; 6]. Оптимізація управлінських рішень частіше перетворюється в імовірнісне завдання, яке ґрунтується на визначенні, урахуванні і гармонізації численних ризиків, які здатні віддалити досягнення оптимуму.

Імовірність (*probability*) — можливість одержання визначеного результату. Варто розрізняти об'єктивну і суб'єктивну імовірність. Об'єктивна імовірність — це імовірність, що ґрунтується на розрахунку частоти, з яким відбувається певний процес чи явище. Об'єктивна імовірність визначає середнє значення імовірності. Суб'єктивна імовірність — це імовірність, заснована на припущенні про можливість отримання певного результату. Відхилення — це різниця між дійсним результатом і очікуваним. Якщо ми не маємо необхідну вихідну інформацію, то очікуваний результат може значно відрізнятися від дійсного [4, *176–179*]. За даними Ф. Важицького, існує чотири способи (методи) зниження ризику: 1) диверсифікованість; 2) об'єднання чи страхування ризику; 3) розподіл ризику; 4) пошук відповідної інформації [1, *147–150*]. Щоб визначити кількість необхідної інформації, варто порівняти очікувані від неї граничні вигоди з очікуваними граничними витратами, пов'язаними з її отриманням [2, *22–24*]. Усі ці підходи значно ускладнюють вирішення завдань на оптимізацію і, по суті, блокують їх виконання у повсякденному житті. Ми поставили перед собою мету максимально скоротити кількість обов'язкових процедур для математичного розрахунку оптимального рівня досліджуваного показника.

На прикладі дослідження антиоксидантної активності чаю представлено два варіанти математичної оптимізації висновку, а саме: коли йдеться про один факторіальний і один результуючий рівень досліджуваного параметру та коли вивчається один факторіальний і декілька результуючих параметрів.

Отже, пропонуємо максимально автоматизовану методику отримання оптимального результату, за якою слід використовувати такий алгоритм:

## **Алгоритм оптимізації за одним результуючим показником**

- – Побудова причинно-наслідкових пар рядів перемінних (факторіальний ряд результуючий ряд).
- – Побудова графіків залежності результуючих параметрів (вісь *Y*) від факторіальних (вісь *Х*) у програмі Excel по кожному з факторіальних рядів.
- Побудова лінії тренду по кожному графіку з представленням за максимальним (6) значенням поліному П. Л. Чебишева математичного опису функції *Yi* та величини *R*<sup>2</sup> (краще, щоб ця величина була не меншою за 0,95, але це не принципово).
- Командами "формат лінії тренду" та "формат підпису лінії тренду" відрегулювати так, щоб у математичному описі всі коефіцієнти були представлені з точністю 10 знаків після коми.
- Запустити програму OBASIC та ініціювати нашу програму "OPTYY1".
- – Математичний опис (коефіцієнти і значення функції X слід перенести у програму QBASIC "OPTYY1", заклавши в неї початкове (як правило, мінімальне) значення функції Х та значення кроку її збільшення до максимального значення.
- – Натиснувши одночасно клавіші Shift та F5, запускаємо програму розрахунку. Програма після розрахунку зупиняється на команді STOP.
- – Далі слід натиснути клавішу F4 і отримати два ряди даних: *Yi* та *Хi* і занести отримані ряди у відповідну таблицю.
- – З ряду *Y* слід вибрати максимальне (чи мінімальне залежно від мети дослідження) значення і зафіксувати відповідне йому значення функції *X*.
- – Це значення *Y* і є шуканим її екстремумом.
- – Аналогічні процедури слід провести по інших рядах *Yі* .
- – Якщо є бажання збільшити точність розрахунку значення *X*, відповідного екстремуму функції (*Y*), слід зменшити діапазон функцій *Х* та *Y* у програмі.

Наведемо конкретний приклад оптимізації рецептури з трьох чаїв за одним результуючим показником — показником їх антиоксидантної активності (АОА), вираженої в умовних одиницях (див. табл.).

Нижче дані таблиці подані у вигляді графіка (див. рисунок).

Таблиця

### **Антиоксидантна активність напою чаю, виражена у кількості умовних одиниць на 1 літр водного екстракту, залежно від кількості мг сухого чаю на 100 мл екстракту**

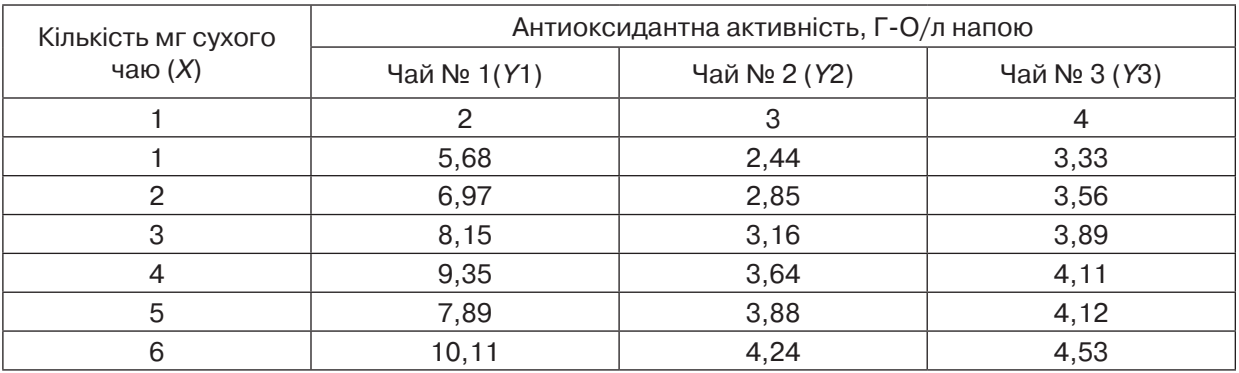

Закінчення табл.

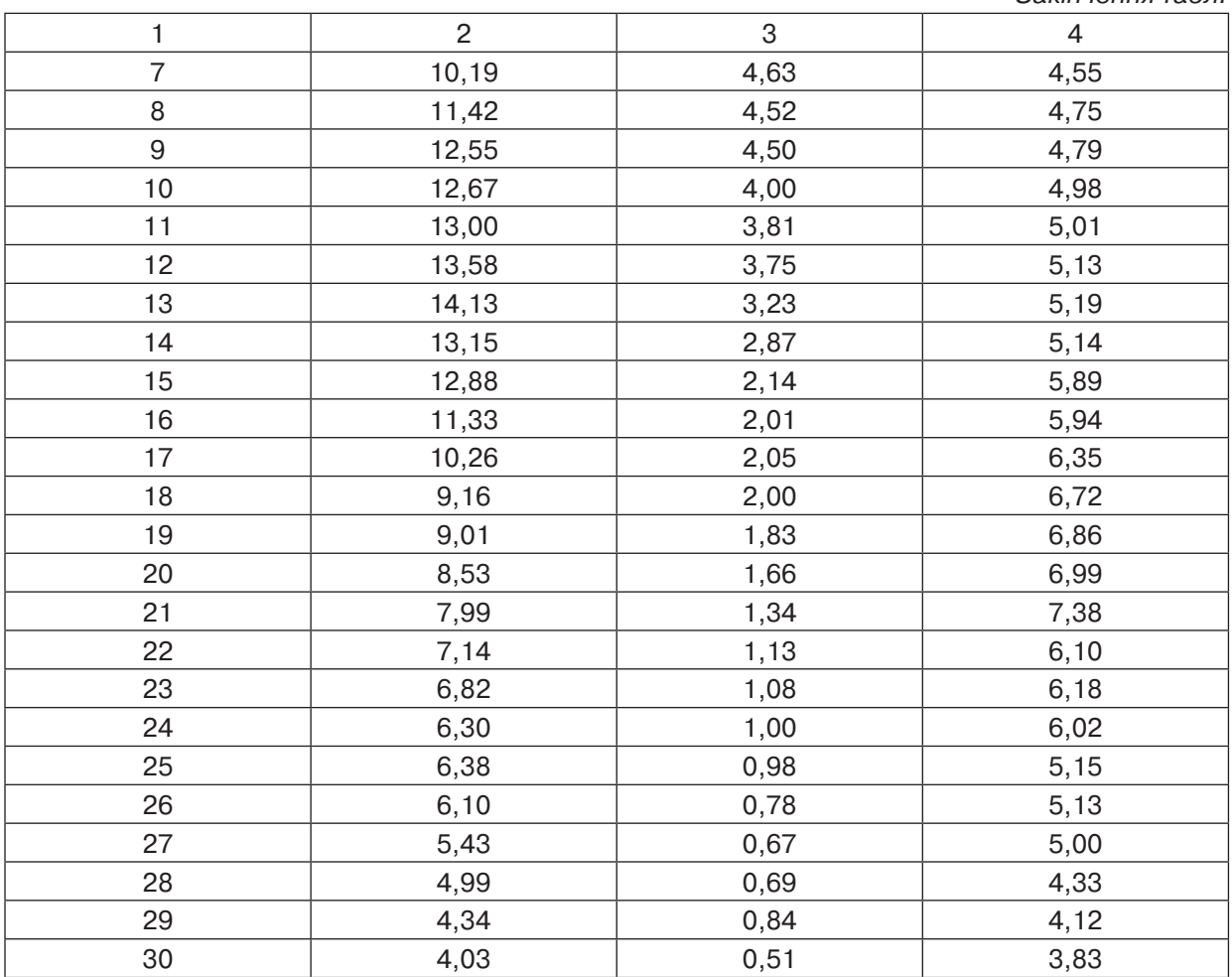

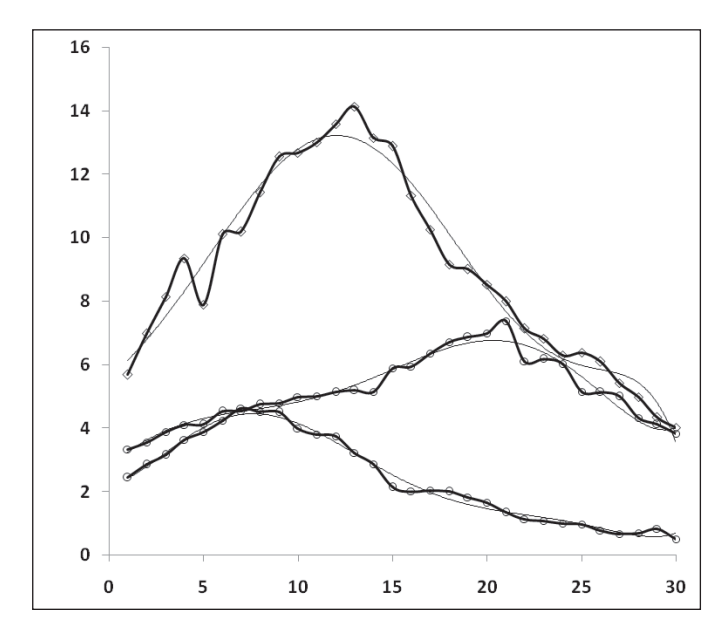

Рис. **Залежність антиоксидантної активності напою чаю (в умовних одиницях на л напою) від кількості мг сухого чаю, внесеної у 100 мл окропу**

Нижче наводимо математичні описи трьох отриманих залежностей:

*Y*1 = – 0,0000009254 \* Х6 + 0,000068629 \* *X*<sup>5</sup> –

 $-0.0016180114 * X^4 + 0.0106365637 * X^3 +$ 

 $+ 0.0129966657 * X^2 + 0.5542098568 * X +$ 

 $+ 5,5606479812$ ;  $R1<sup>2</sup> = 0,968309$ .

$$
Y2 = 0,0000005892 * X^6 - 0,0000569088 * X^5 ++ 0,0020544544 * X^4 - 0,0329441479 * X^3 +
$$

+ 0,19853843 \* *X*<sup>2</sup> – 0,0516216805 \* *X* +

 $+ 2,3221541408$ ;  $R2^2 = 0,987370$ .

*Y*3 = 0,0000003695 \* *Х*<sup>6</sup> – 0,0000257871 \* X5 +

+0,0005504303 \*  $X^4$  – 0,0025730753 \*  $X^3$  –

 $-0.0363679567 * X^2 + 0.4950256807 * X +$ 

 $+ 2,7909246092$ ; R3<sup>2</sup> = 0,951148.

*Нотаток*. Багатоступеневі функції та їх описи вимагають високої точності коефіцієнтів (у нашому випадку обрано 10 розрядів після коми, кінцеві нулі відкинуті), інакше вони не зможуть виконати свою функцію моделювання.

Нижче наводимо програму на мові QBasic, за якою розраховуємо спочатку у повному діапазоні, а потім звужуємо його до отримання необхідної точності результату:

10 DIM Y#(100), X#(100), i%(100) STOP CLS  $Y# = 0 = X#$  $i\% = 1$  'mg FOR i% = 1 TO 14 STEP 1  $X# = X# + 2$  'mg  $Y\# = -.0000009254\# * X\#^6 + .000068629\#$  $*X#^{6}-.0016180114#*X#^{4}+.0106365637#$  $*X#^3 + .0129966657# *X#^2 + .5542098568#$  $*$  X# + 5.5606479812 PRINT X#; Y# STOP GOTO 10 END SHIFT+F5 F5 F4 На виході ми отримуємо такі дані: 3 7,512378 13 13,133058 5 9,174933 15 12,358883 7 10,885025 17 10,964219 9 12,300227 11 13,110881  $9,273698$  29 21 7,683125 6,539225 5,976759 27 5,712988 4,799504

Це означає, що найвищий антиоксидантний ефект чаю № 1 зафіксовано на рівні 13 мг.

При корекції програми на діапазон від 11 мг до 15 мг отримуємо більш точний результат, а саме:

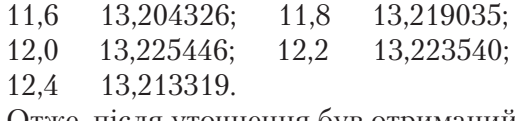

Отже, після уточнення був отриманий результат **12 мг** сухого чаю № 1. Саме у такій кількості його доцільно вводити у рецептуру збору.

За таким же зразком були отримані результати по чаях № 2 і № 3. Їх кількість повинна бути у рецептурі відповідно: **7,6 мг** та **20,3 мг**.

Описана методика не обмежується лише оптимізацією рецептур. Вона може бути використана у будь-яких програмах оптимізації тих результатів, які формують максимальний результуючий ефект, у тому числі у програмах оптимізації управлінських рішень.

#### **Методика мультифакторної оптимізації**

Якщо уявити, що наведений вище приклад буде стосуватися не мг сухого чаю в рецептурі (*Х*), а, наприклад, шкали від 1 до 30 мг певного препарату, який демонструє різні залежності за трьома різними показниками здоров'я (*Y*1 – *Y*3), а саме: 1) кількість додаткових років життя (*Y*1); 2) час (у хвилинах) затримки дихання (*Y*2); 3) кількість еритроцитів у Тера на 1 л. крові (*Y*3). У цьому випадку постає завдання виявити таку дозу препарату, яка дала б можливість отримати максимальний оздоровчий ефект за сукупністю даних зворотного зв'язку з організмом. Для вирішення цього завдання використовуємо іншу програму:

10 DIM Y#(100), X#(100), i%(100) STOP CLS  $Y# = 0 = X#$  $i\% = 1$  'mg FOR i% = 1 TO 15 STEP 1  $X# = X# + 2$  'mg  $Y1# = -.0000009254# * X#^6 + .000068629#$  $*$  X#^5 – .0016180114#  $*$  X#^4 + .0106365637#

```
* X#^3 + .0129966657# * X#^2 + .5542098568#
* X# + 5.5606479812
  Y2# = .0000005892# * X#^6 - .0000569088#*X#^5 + .0020544544# *X#^4 - .0329441479#* X\#^{3} + .198538# * X\#^{2} – .0516216805# *
X# + 2.3221541408
  Y3#=.0000003695#*X#^6–.0000257871#
*X#^5+0005504303#*X#^4-0025730753#*X#^3–.0363679567#*X#^2+.4950256807#
* X# + 2.7909246092
  Y4# = Y1# + Y2# + Y3#PRINT X#; Y4#
  STOP
  GOTO 10
  END
  SHIFT+F5
  F5
  F4
  На виході отримуємо такі дані:
```
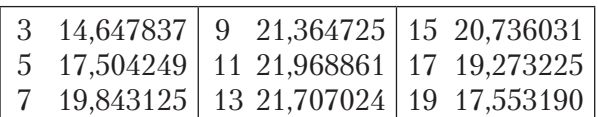

Отже, попередній розрахунок показує, що сумарний позитивний ефект за трьома показниками відповідає 11 мг оцінюваного препарату.

Для отримання уточнених даних діапазон значення *X* був звужений до 10,6-11,8 мг. У цьому випадку у 5-му рядку програми міняємо 1 на 10,6, у 6-му рядку 15 на 12, а у 7-му рядку міняємо 2 на 1 і відповідними командами запускаємо програму. На виході отримуємо два ряди цифр. Перший ряд відповідає кількості мг препарату, а другий — умовній сумі значень 3-х показників позитивного оздоровчого ефекту. Зоні максимального оздоровчого ефекту відповідають такі дані доз препарату:

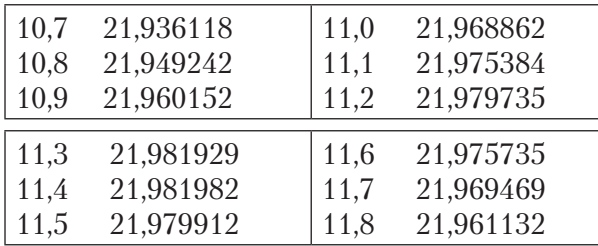

З наведених уточнених даних видно, що доза препарату, яка відповідає максимальному очікуваному оздоровчому ефекту, є 11,4 мг.

При процедурі мультифакторної оптимізації кількість чинників, що однонаправлено чи, навіть, різнонаправлено впливають на той чи інший очікуваний ефект, може бути будь-яка. Методика може бути використана у багатьох сферах буття, коли йдеться про оцінку великої кількості показників заради будь-якої мети цього аналізу. Вона може бути цінною у фармакології, валеології і, особливо, аліментарній, у спорті та спортивній медицині, в управлінні з метою оптимізації управлінських рішень та в інших галузях знань і практичної діяльності.

Отже, управління системами не може здійснюватись без вирішення завдань з оптимізації. Обґрунтувано методику математичної оптимізації вибору за численними змінними. Методика дає можливість провести оптимізацію у будь-якій сфері життєдіяльності, де виникає необхідність зробити вибір оптимального варіанту чи знайти оптимальне управлінське рішення. Швидкість і відносна простота процедури дають можливість використовувати її при прийнятті стратегічних, оперативних, політичних рішень. Запропонована методика може бути використана в економіці, психології, медицині, фармакології, спорті тощо. Пропонуються два варіанти програм на мові комп'ютерного програмування QBASIC, вибір з яких залежить від характеру поставленого завдання оптимізації.

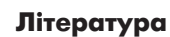

1. Важицький Ф. Управління в умовах стратегічних невизначеностей: основні методи і засоби / Ф. Важицький // Регіональна економіка. — 2001. — № 2. — С. 147–150.

2. Задоя А. О. Мікроекономіка / А. О. Задоя. — К.: Знання, 2000. — 176 с.

3. Моделі і методи прийняття рішень в аналізі та аудиті: Навч. посіб. для студ. спец. 7.050106 "Облік і аудит" / За ред. Ф. Ф. Бутинця, М. М. Шигун. — Житомир: ЖДТУ, 2004. — 352 с.

4. Ніпіаліді О. Прийняття управлінських рішень, аналітичний і інформаційний аспект / О. Ніпіаліді // Наукові записки. — 2001. — № 7. — С. 176–178.

5. Теорія та практика підприємницького ризику: Навч. посіб. — К.: Центр учбової л-ри, 2009. — 224 с.

6. Кравченко К. Я. Вибір в умовах невизначеності та ризику/К.Я.Кравченко.—[Електроннийресурс].—Режим доступу: http://ua.convdocs.org/docs/index-219967.html

*Обґрунтовано методику математичної оптимізації вибору за численними змінними. Методика дає можливість провести оптимізацію у будь-якій сфері життєдіяльності, де виникає необхідність зробити вибір оптимального варіанту чи знайти оптимальне управлінське рішення. Пропонуються два варіанти програм на мові комп'ютерного програмування QBASIC, вибір з яких залежить від характеру поставленого завдання оптимізації.*

*Обоснована методика математической оптимизации выбора по много- численным переменными. Методика позволяет провести оптимизацию в любой сфере жизнедеятельности, где возникает необходимость сделать выбор оптимального варианта или найти оптимальное управленческое решение. Предлагаются два варианта программ на языке компьютерного программирования QBASIC, выбор из которых зависит от характера по- ставленной задачи оптимизации.*

*Are grounded mathematical optimization technique of choice for many variables. The technique allows to optimize in any area of life where there is a need to choose the optimal variant or find the optimal management decision. We offer two versions of programs in computer programming QBASIC, the choice of which depends on the nature of the problem of optimization.*

*Надійшла 21 березня 2014 р.*